# Java תוכנה 1 בשפת תרגול מספר 3 - מבני בקרה

אורנית דרור ואוהד ברזילי 13,14 בנובמבר 2005

1

## מוסכמות קוד

#### חשיבות:  $\Box$

- 80% מעלות פיתוח תוכנה הוא עבור תחזוקת קוד
- כמעט ואין קוד שמתוחזק רק ע"י הכותב המקורי שלו -
- מוסכמות משפרות את קריאות הקוד ומאפשרות להבינו מהר
- קריאות של קוד היא עניין סובייקטיבי והסגנונות מרובים  $\Box$
- $\frac{\text{http://java.sun.com/docs/codeconv}}{24 \text{ pages}}$  :Sun אוסכמות Sun
	- דוגמא: שמות מזהים ארוכים:  $\Box$
	- " is\_odd") המילים יופרדו עם קו תחתי (<br>ב
	- שיטת הגמל: אות גדולה בתחילת מילה ("isOdd")
		- □ חשוב לשמור על אחידות!

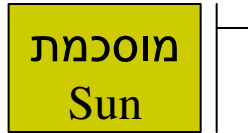

### אינדנטציה

- Indentation
	- $\Box$

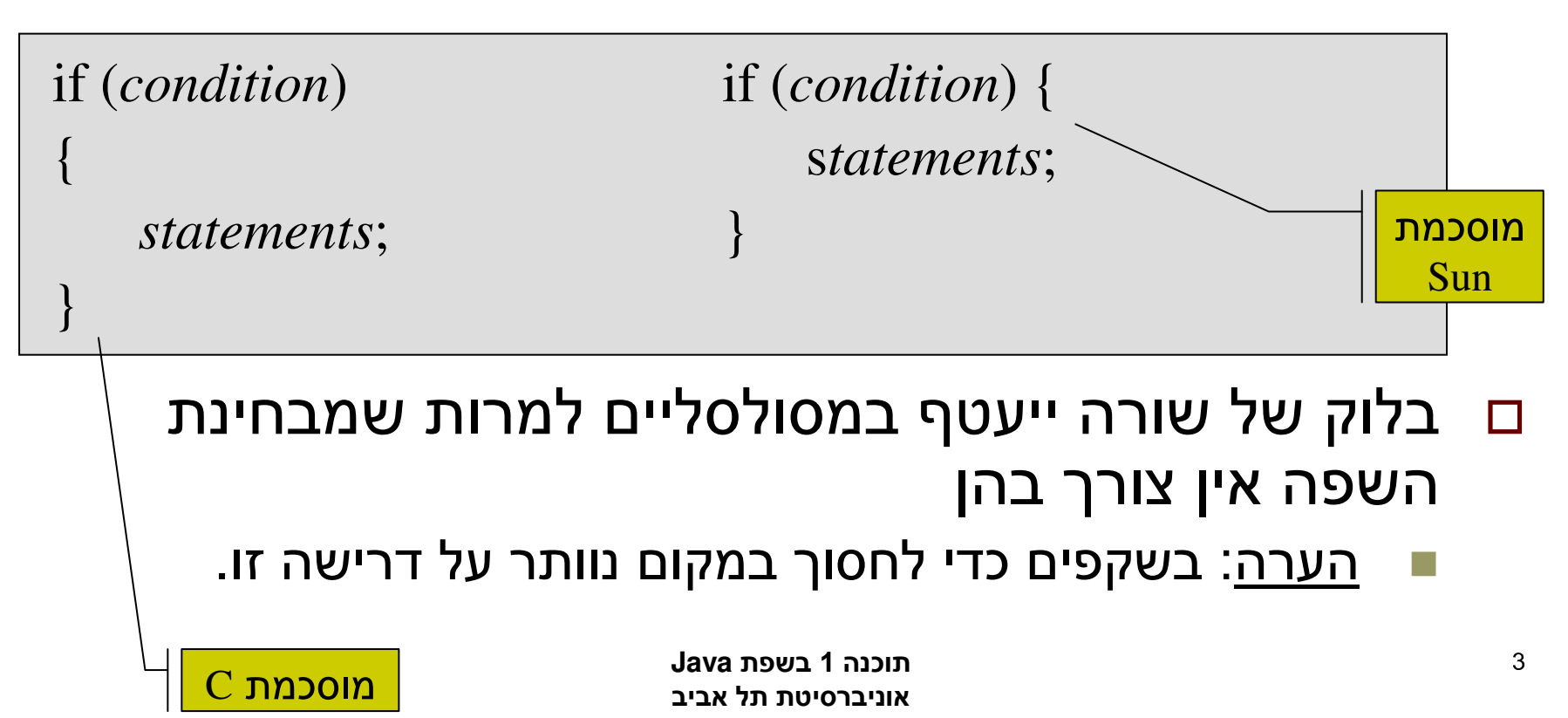

#### אינדנטציה

- ם ניתן 'ללמד' סביבת פיתוח מודרנית מהו הסגנון הרצוי
- Window->preferences->java->code style->formatter

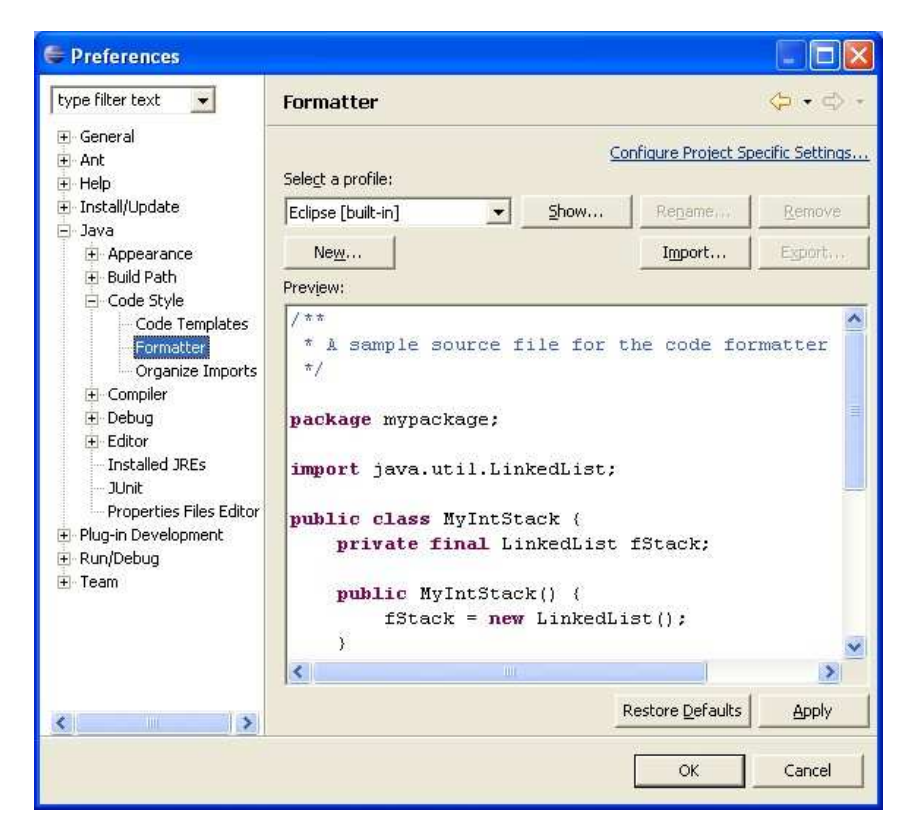

# מרקורסיה ללולאה

- Scheme תכנות פונקציונאלי
	- $\bar{J}$ ם בשפת תכנות פרוצדוראלי או אימפרטיבי
		- ם נדגים איך ניתן לתרגם את הרקורסיה לחישוב סדרת פירונאצ'י ללולאה

# סדרת פיבונאצ'י

#### ם תזכורת:

1, 1, 2, 3, 5, 8, 13, 21, 34,...  
\n
$$
a_0 = 1
$$
  
\n $a_1 = 1$   
\n $a_n = a_{n-1} + a_{n-2}$ 

#### ם מוטיבציה: ארנבים אידיאלים

תוכנה 1 בשפת **Java**אוניברסיטת תל אביב

## סדרת פיבונאצ'י

**package il.ac.tau.cs.software1.recitation3;**

```
public class Fibonacci {
    .../** 
* Returns the n-th Fibonacci element
    * @pre n >= 0 , "n is non-negative"*/
static int computeElement(int n) {
        if (n == 0)
            return 1;
        if (n == 1)
            return 1;
        return computeElement(n-1)+computeElement(n-2);
    }}else-אין צורך ב

return
```
#### הערות

- ם נשים לב שחבילת העבודה (package<br>יי**פ בפכט <sup>(</sup>יייפ ב שטענודה (am** את הפרט (שם ה-domain). נדון בזה בהמשך הקורס.
- **/\*\* … \*/**
	- ⊡ התגית @pre@<br>מדובל עפר: **@require**
	- ם המילה השמורה **static**<br>פינדייר/ ל*יי* פייייר ליייר
		- ם המילה **int**<br>.
			-
			- כדי לציין את טיפוס הערך המוחזר

## if … else

```
package il.ac.tau.cs.software1.recitation3;
```

```
תוכנה 1 בשפת Java
אוניברסיטת תל אביבpublic class Fibonacci {
    .../** 
* Returns the n-th Fibonacci element
     * @pre n >= 0 , "n is non-negative"*/
static int computeElement(int n) {
        if (n == 0) {
             return 1;
         } else { 
             if (n == 1) {
                 return 1;
             } else {
                 return computeElement(n-1)+computeElement(n-2); 
             }}}}
```
# **else if קיצור על ידי**

**package il.ac.tau.cs.software1.recitation3;**

```
public class Fibonacci {
```
**}**

```
else if...ממספר אפשרויות תתקיים
/** תמיד אפשרות אחת בדיוק

* Returns the n-th Fibonacci element 
* @pre n >= 0 , "n is non-negative"*/
static int computeElement(int n) {
    if (n == 0) {
        return 1;
   } else if (n == 1) {
        return 1;
    } else {
        return computeElement(n-1)+computeElement(n-2);
   }}תוכנה 1 בשפת Java
```
#### ||האופרטור

**package il.ac.tau.cs.software1.recitation3;**

```
public class Fibonacci {
   .../** 
* Returns the n-th Fibonacci element 
   * @pre n >= 0 , "n is non-negative"*/
static int computeElement(int n) {
       if ((n == 0) | | (n == 1 )) {
           return 1;
       } else {
           return computeElement(n-1)+computeElement(n-2);
       }}}
```
#### קדימות האופרטור

||

ם מתכנתים ותיקים (בעיקר מתכנתי C<br>באגברים הי ((n == 0) | ((n == 0) ((1 == 1))

- ם קדימות האופרטורים היא כזו שהשימושים השכיחים יכילו מעט זוגות סוגריים, כלומר: הביטוי לעיל שקול (n==0 || n==1)
- ם במקרה זה, יטענו הותיקים, שתי זוגות הסוגריים אינם הופכים את הקוד לקריא יותר אלא לקריא פחות

## **switch :וארציות על הנושא**

```
package il.ac.tau.cs.software1.recitation3;
```

```
public class Fibonacci {
   .../** 
* Returns the n-th Fibonacci element
   * @pre n >= 0 , "n is non-negative"*/
static int computeElement(int n) {
      switch(n) {case 0:
           return 1;
        case 1: 
           return 1;
        default:
return computeElement(n-1) + computeElement(n-2);
      }}}
```
### הערות

- **case**
- **break**
- **else if switch**
- **default** הקריאה הרקורסיבית מחוץ ל-**switch**
- ם הקוד בשקף הבא שקול. מה ניתן לומר על משפט **break**

## **switch :וארציות על הנושא**

```
package il.ac.tau.cs.software1.recitaton3;
```
**}**

```
public class Fibonacci {
   .../** 
* Returns the n-th Fibonacci element
   * @pre n >= 0 , "n is non-negative"Dead code*/טעות קומפילציה

static int computeElement(int n) {
        switch(n) {
case 0:
            case 1: 
                 return 1;
                break;default:
return computeElement (n-1)+computeElement (n-2);
        }}
```
### הדפסת n האברים הראשונים

- ם נרצה להשתמש בשרות computeElement כדי להדפיס את n האברים הראשונים בסדרת פיבונאצ'י
- ם נכתוב את השרות הסטטי printNElements<br>. וקורא בלולאה לשרות הסטטי computeElement

#### הדפסת n האברים הראשונים

```
package il.ac.tau.cs.software1.recitation3;
```

```
public class Fibonacci {
   public static void main(String[] args) {
       printNElements(10);רצוי לקבל
   }את מ כקלט
  /** 
* Prints the first n elements in Fibonacci series* @pre n >= 1 , "n is positive"*/
static void printNElements(int n) {
        for(int i = 0; i < n; i++)
               System.out.println(computeElement(i));}...
static int computeElement(int n) {...}
}
```
## הערות

- $f$ ם המשתנה ב<mark>ׁ מוגדר בתוך גוף ה-</mark> f
- ם **אתחול** בֿ
	- main <mark>רפונקציה</mark>
- entry point ומשיקולי מודולריות רצוי להשאיר אותה "רזה"

### הערות

- ם <mark>נחזור לשרות c</mark>omputeElement
- נרצה להחליף את הרקורסיה בלולאה
- נממש מחדש את השירות כך שידמה את התהליך שבו אנו מחשבים את הסדרה מההתחלה לסוף
	- <u>הערה</u>: שם השרות לא משתנה כי הוא לא צריך להעיד על המימוש

## פיבונאצ'י בלולאה

```
/**
* Returns the n-th Fibonacci element 
 */
static int computeElement(int n) {
     if (n==0 || n==1)
         return 1;
     int prev = 1; 
    int prevPrev = 1;
     int curr;
     for (int i = 2; i < n; i++) {
            curr = prev + prevPrev;
            prevPrev = prev;
            prev = curr;
     }curr = prev + prevPrev;
     return curr;
}
```
### נתונים תמורת חישוב

- ם בתרגום רקורסיה ללולאה אנו משתמשים במשתני עזר prevPrev **-I** curr, prev
- □ במובן מסוים אנו רוצים שהלולאה "תזכור" את הנקודה שבה אנו נמצאים בתהליך החישוב
- ם <u>תרגיל</u>: **כתבו את השירות c**omputeElement (curr **ללא) p**revPrev**-טן p**rev
	- (KISS principle) -

# מודולריות, שכפול קוד ויעילות

:**computeElement** <sup>n</sup>

```
static void printNElements(int n) {
    for(int i=0; i<n; i++)
       System.out.println(computeElement(i));}
```
- יש כאן חוסר יעילות מסוים:  $\Box$
- לולאת ה-for חוזרת גם בשירות printNElements<br>לחיס הבנסים החים החים ה computeElement
- לכאורה, במעבר אחד ניתן גם *לחשב* את האברים וגם *להדפיס* אותם
	- כמו כן כדי לחשב איבר בסדרה איננו משתמשים <u>בתוצ*אות שכבר*</u> <u>חישבנו (של אברים קודמים) ומתחילים כל חישוב מתחילתו (היזכרו</u> scheme <mark>מקורס</mark> memoization

# מודולריות, שכפול קוד ויעילות

- ם מתודה (פונקציה) צריכה לעשות דבר אחד בדיוק!
	- ערוב של <u>חישוב והדפסה</u> פוגע במודולריות (מדוע?)
		- □ היזהרו משכפול קוד!
	- קטע קוד דומה המופיע בשתי פונקציות שונות יגרום במוקדם או במאוחר לבאג בתוכנית (מדוע?)
- נחזור למימוש האיטרטיבי ונמצא את שכפול הקוד. על מה הדבר מעיד? איך נתקן אותו?
- memoization

# for *vs.* while

Java while for  $\Box$ ם נ<mark>תרגם את printNelements ללולאת while</mark>

```
תוכנה 1 בשפת Java
אוניברסיטת תל אביבstatic void printNElements(int n) {
   for(int i = 0; i < n; i++)System.out.println(computeElement(i));}static void printNElements(int n) {
   int i = 0;
   while (i < n) {
       System.out.println(computeElement(i));i++;}}
```
# while *vs.* do while

```
/** @pre: n >= 1 , "n is positive" */
static void printNElements(int n) { 
   int i = 0;
   while(i < n) {
       System.out.println(computeElement(i));i++;}}/** @pre: n >= 1 , "n is positive" */
                                              עורד רגלל תואי
static void printNElements(int n) { 
                                                 n>1 הקדם
   int i = 0;
   do {System.out.println(computeElement(i));i++;
} while (i < n);
                          תוכנה 1 בשפת Java}
אוניברסיטת תל אביב
```
-

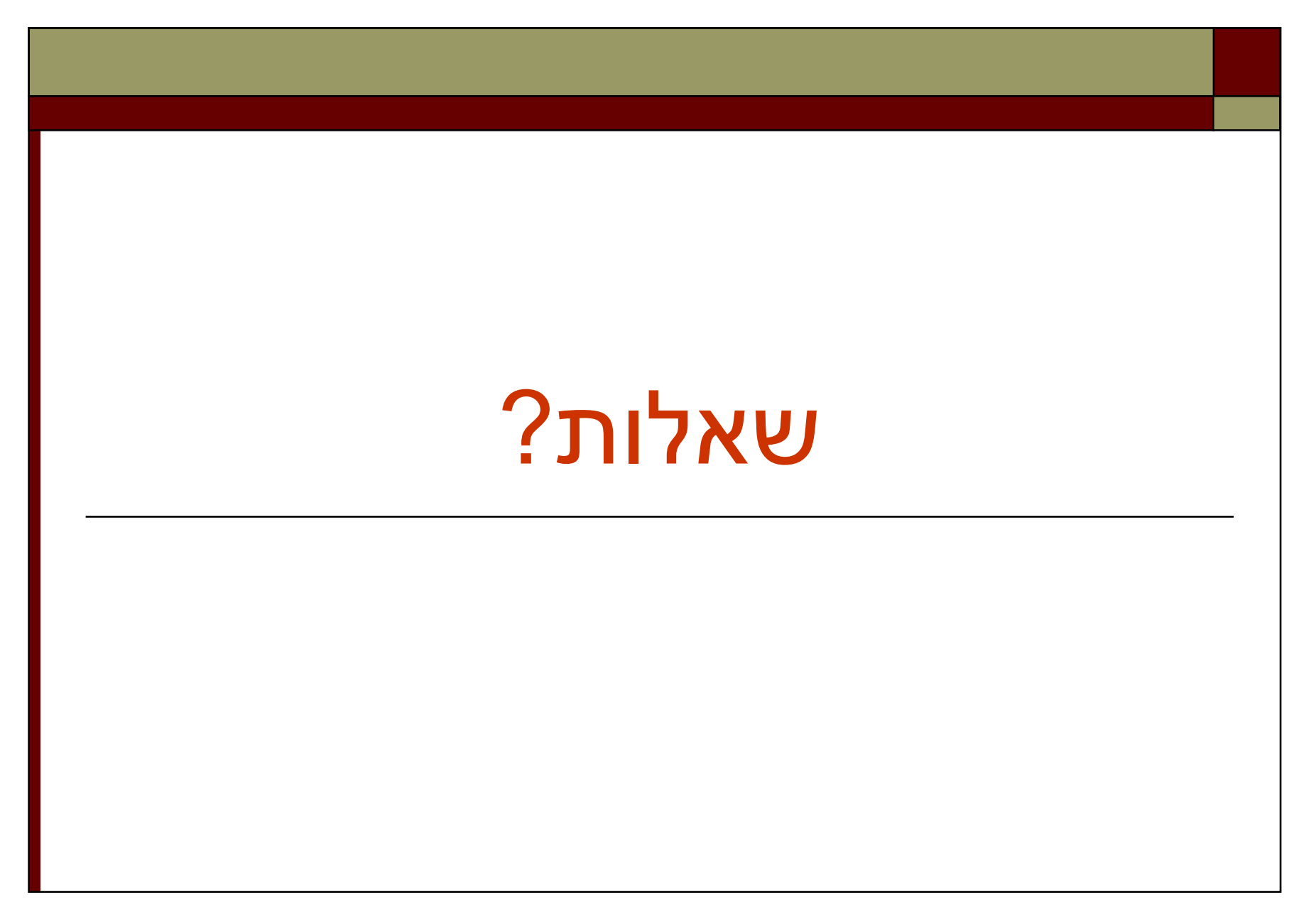